## The FACT Linking Steps

- Format the information.
- Analyze information and select a device.
- Create the Recall Device.
- Tie it together.

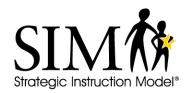